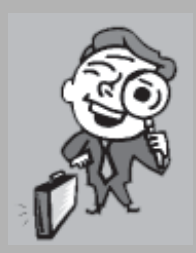

## Marketing Focus

วิทวัส รุ่งเรื่องผล รองศาสตราจารย์ประจำภาควิชาการตลาด คณะพาณิชยศาสตร์และการบัณชี มหาวิทยาลัยธรรมศาสตร์ witty@tu.ac.th

## เทคโนโลยี เปลี่ยนแปลงตลาด

งานบริการเป็นงานที่มักจะเกิดความผิดพลาดได้บ่อยๆ เพราะเป็นงานที่เกี่ยวข้องกับคนและเป็นงานที่ต้อง ปฏิบัติกันทันที่ทันใดต่อหน้าลูกค้าที่มาขอรับบริการ ไม่ใช่ผลิตเก็บไว้ได้ล่วงหน้าเหมือนการผลิตสินค้า ในขณะ ้เดียวกันงานวิจัยในธุรกิจบริการและธุรกิจอื่นๆ จำนวนมากเห็นพ้องกันว่าต้นทุนของการรักษาลูกค้าเก่าเป็นเพียง 1ใน 5 ของต้นทุนในการหาลูกค้าใหม่ และลูกค้าที่ไม่พอใจจะบอกต่อถึงความคับข้องใจของตนเองไปสู่คนอื่นๆ อีกถึง 11 คน ้ เมื่อเทียบกับการบอกต่อเพียงประมาณ 3 คน หากพอใจในสินค้าหรือบริการนั้นๆ เมื่อความเป็นจริงปรากฏเช่นนี้ ่ การปฏิบัติต่อลูกค้าอย่างดี เพื่อไม่ให้เกิดการสูญเสียลูกค้าที่มีอยู่ไป หรือไม่ให้เกิดความไม่พอใจ จึงถือเป็นความ ้สำคัญอย่างยิ่ง ดังนั้น ภารกิจหนึ่งของผู้ให้บริการก็คือ การพยายามหาทางกอบกู้เมื่อเกิดบริการที่ผิดพลาด การกอบกู้ ิบริการที่ผิดพลาด (Service Recovery) อย่างมีขั้นตอน ภายใต้หลักการที่เหมาะสมเท่านั้นจะช่วยให้ลูกค้าพอใจและ คงอยู่เป็นลูกค้าไปนานเท่านาน

• อุรกิจธนาคาร จะเห็นได้ว่า ปัจจุบันธนาคารต่างๆ นำเทคโนโลยีมาใช้ เพื่อเพิ่มประสิทธิภาพในการให้บริการ ลูกค้าและลดต้นทุนของธนาคารจากการให้ บริการของพนักงาน ด้วยการใช้ตู้ ATM เครื่องรับฝากเงิน เครื่องปรับยอดสมดเงิน ฝาก การให้บริการตรวจสุดบยุคดเงินและ โคนเงินทางคินเทคร์เน็ต

โดยธนาคารทำการลดจำนวน พนักงานที่ให้บริการลกค้าต่อสาขาลง สนับสนุนกึ่งบังคับทางอ้อมให้ลูกค้าทำธุรกรรม ทางการเงินด้วยตัวเองผ่านตู้อิเล็กทรอนิกส์ ของทางธนาคาร เพื่อสงวนพนักงานไว้ทำ ธุรกรรมการเงินอื่นๆ ที่มีผลกำไรสูง เช่น การจำหน่ายกองทุน การเป็นตัวแทนขาย ประกันชีวิตและประกันอุบัติเหตุ เป็นต้น

• ธุ**รกิจค้าปลีก** โดยเฉพาะใน กลุ่มธุรกิจค้าปลีกสมัยใหม่ (Modern Trade) เทคโนโลยีเข้ามามีบทบาทสำคัญใน การบริหารสินค้าในร้านและบริหารฐานข้อมูล เพื่อเพิ่มยอดขาย ตั้งแต่ระบบ Bar Code การใช้เครื่องสแกนสินค้าเพื่อบันทึกข้อมูล และออกบิลเก็บเงินลูกค้า ตลอดจน การคคกบัตรสมาชิกเพื่อบันทึกประวัติ รายการสินค้าที่ลูกค้าซื้อเพื่อให้สามารถ จัดรายการส่งเสริมการขายได้ตรงกับ ความต้องการของลูกค้าแต่ละราย ซึ่ง เทคโนโลยีนี้น่าจะนำไปสู่การทำ E-Tailing หรือการค้าปลีกผ่านระบบอิเล็กทรอนิกส์

External Hard Disk เข้าไปทำสำเนาไฟล์ เพลงของบริษัทเก็บไว้ ทั้งๆ ที่มีการตั้ง ระบบให้ใส่ Password ก่อนเข้าถึงข้อมูล แต่นักศึกษาฝึกงานก็สามารถผ่านระบบ รักษาความปลอดภัยเข้าไปถึงข้อมูลได้ โดยสำเนาเพลงบางส่วนที่พบใน Hard Disk ขคงนักศึกษาฝึกงาน เป็นเพลงใหม่ขคง ศิลปินที่ยังไม่ได้คุกกวางตลาดด้วยซ้ำ

จากปัญหาการทำสำเนาไฟล์เพลง เพื่อแจกจ่ายไว้รับฟังกันเองในกลุ่มผู้บริโภค ทำให้รายได้ของบริษัทผลิตเพลงลดลงมาก บางบริษัทอย่างกล่มอาร์เอส ต้องปรับ โครงสร้างธุรกิจใหม่ โดยการหารายได้ จากการให้บริการ Download เพลงเป็น เสียงเรียกเข้าโทรศัพท์มือถือ ออกศิลปิน ดิจิตัล และการจัดจำหน่ายเพลงเป็น ้เพลงๆ ให้ลูกค้าเลือกได้โดยไม่ต้องซื้อ ทั้งคัลบับ

้เป็นที่คาดหมายกันว่า ในที่สุด การออกอัลบัมของศิลปินในบริษัทผลิต เพลงจะเป็นการคคกมาเพื่อประชาสัมพันธ์ ศิลปินมากกว่าการหารายได้จาก การจำหน่ายซีดี โดยรายได้หลักของ ศิลปินและบริษัทเพลงจะมาจาก ผู้สนับสนุน (Sponsors) การออกทัวร์ คคนเสิร์ต การนำศิลปินไปเป็นพรีเซนเตคร์ สินค้าที่ระลึกของศิลปิน รายได้จาก การแสดงละครและภาพยนตร์ และรายได้ จากการ Load Ringtone เป็นหลัก

• อุรกิจบันเทิง โดยเฉพาะอย่าง ยิ่งธุรกิจเพลงนั้น เทคโนโลยีนำมาสู่ ความเปลี่ยนแปลงเป็นอย่างมาก ตั้งแต่ตัว Hardware อย่างเทปคาสเซ็ทท์ มาสู่แผ่นซีดี และเทคโนโลยีดิจิตัลในการบันทึกเสียง และอุปกรณ์ดนตรีอิเล็คทรอนิกส์ที่ช่วยให้ บริษัทผลิตเพลงทำงานง่ายขึ้นและมี ้ต้นทุนการผลิตงานต่ำลง มีผลให้บริษัท ผ้ผลิตเพลงบางรายมีกำไรมหาศาลในช่วง หลายปีที่ผ่านมา

แต่เทคโนโลยีก็เป็นดาบสองคม เมื่อเทคโนโลยีลงมาถึงมือผู้บริโภค ได้อย่างรวดเร็วและมีต้นทุนที่ต่ำลง กระบวนการทำสำเนาซีดีเพลงจากที่บ้าน เพื่อแจกจ่ายในหมู่เพื่อนฝูงและจำหน่าย ้อย่างไม่ถูกต้องตามกฎหมายที่ทำได้ง่ายขึ้น ทำให้บริษัทผู้ผลิตเพลงประสบปัญหา ด้านรายได้ ยิ่งเทคโนโลยีก้าวไปอีกขั้นสู่ การฟังเพลงและบันทึกเพลงในไฟล์ MP3 ก็ยิ่งทำให้การทำสำเนาเพลงเพื่อแจกจ่าย ในกล่มผ้ฟังด้วยกันเองทำได้ง่ายและ รวดเร็วขึ้นมาก อย่างที่เป็นข่าวออกมาว่า อัลบัมเพลงชุด "ดำจัง" ของคุณเกียรติศักดิ์ อุดมนาค (เสนาหอย) ถูกทำสำเนาไป เผยแพร่ให้ Download ในเว็บไซต์หนึ่ง ทั้งคัลบัม ก่คนที่จะเปิดตัวและวางจำหน่าย คย่างเป็นทางการ

ที่บริษัทผลิตเพลงใหญ่แห่งหนึ่ง ก็เคยจับได้ว่า มีนักศึกษาฝึกงานได้นำ

## **Marketing Focus**

โดยลูกค้าไม่จำเป็นต้องมาที่ร้าน สามารถ สั่งสินค้าผ่านร้านเสมือนจริงทางอินเทอร์เน็ต แล้วร้าบจะจัดส่งสิบค้าให้ถึงบ้าบ

แม้กระทั่งร้านคาหารคย่าง MK เคง ยังมีการนำเทคโนโลยีมาใช้ในระบบ การสั่งอาหารและการทำระเงิน โดยใช้ เทคโนโลยีคอมพิวเตอร์พกพา (Palm) แบบ ไร้สายเชื่อมโยงข้อมูลรายการอาหารที่ ลูกค้าสั่งเข้าสู่ครัวเพื่อทำการออกอาหาร และตัดสินค้าคงคลัง เพื่อเพิ่มประสิทธิภาพ ในการให้บริการ ทำให้บริการลูกค้าได้ รวดเร็วขึ้น มีข้อผิดพลาดน้อยลง การตรวจสอบและควบคุมภายในเพื่อ ป้องกันการทุจริตก็ทำได้ง่ายและเป็นระบบ มากขึ้น

• ธุรกิจการศึกษา วันนี้กระแส E-Learning หรือระบบการเรียนรู้ด้วยตนเอง หรือการสอนและตอบคำถามผู้เรียนผ่าน ระบบเครือข่ายอินเทอร์เน็ตก็มีการนำมา ใช้กันมากขึ้น ถึงจะยังไม่ได้รับความนิยม มากนัก แต่ในอนาคตก็ไม่แน่ว่าธุรกิจ การศึกษาคาจต้คงปรับตัวให้ทันต่ค ความเปลี่ยนแปลงของเทคโนโลยี E-Learning

แต่ในส่วนของสี่อการเรียน การสอนอย่างตำราหรือเอกสารประกอบ การบรรยายเป็นชุดๆ (Sheet) ที่ใช้กันอยู่ ทุกวันนี้มีความเป็นไปได้อย่างมากที่จะถูก ปรับเปลี่ยนเป็น E-Book และ E-Sheet โดย นักศึกษาในสถาบันการศึกษาคาจได้รับ แจกหรือให้ซื้อ E-Book Reader หรือ Download เอกสารและหนังสือ โดย มหาวิทยาลัยคิดค่าเอกสารและหนังสือ เหมาจากค่าลงทะเบียนวิชานั้นๆ โดย ผู้เขียนรับค่าลิขสิทธิ์ส่วนแบ่งรายได้จาก ปริมาณการลงทะเบียนของนักศึกษาวิชา นั้นๆ การปรับเปลี่ยนเอกสารให้ทันสมัย ทุกเทอมก็จะทำได้ง่ายขึ้น ไม่ต้องลงทุน พิมพ์เอกสารหรือหนังสือที่ละมากๆ เพื่อให้ต้นทุนการพิมพ์ต่ำ วิชาที่มีผู้เรียน น้อยๆ ไม่คุ้มค่ากับการลงทุนพิมพ์ตำรา ก็สามารถออกมาเป็น E-Book ได้

ทุกวันนี้ราคากระดาษสูงขึ้นเรื่อยๆ ขณะที่สื่ออิเล็กทรอนิกส์ที่ใช้บันทึกข้อมูล และจอแสดงข้อมูล มีราคาต่ำลงเรื่อยๆ ใน เวลาอีกไม่กี่ปีข้างหน้า ราคา E-Book Reader พร้อมเนื้อหาหนังสือฉบับ E-Book ของต่ำรา 1 เล่ม อาจมีราคาพอๆ กับตำราปกแข็ง ที่ขายกันในปัจจุบันก็ได้

เทคโนโลยีเปลี่ยนแปลงไปเร็วมาก ธุรกิจต้องรู้ให้ทันเทคโนโลยีและนำมาใช้ เพื่อสร้างข้อมูลเพิ่มให้กับธุรกิจ ธุรกิจ ที่รู้ช้า ปรับตัวช้ากว่า สุดท้ายคงต้องโดน เทคโนโลยีรุกไล่จนอาจไม่มีที่ยืนในโลก ธุรกิจปัจจุบัน